## **SOLUTIONS** *zoom*

## **Le partage documentaire en toute simplicité**

*Oodrive propose une solution « full web » pour le stockage et le partage de fichiers informatiques dont la principale qualité reste la facilité d'utilisation.* 

<sup>2</sup> échange et le stockage de documents<br>
utiles à un projet<br>
de construction est<br>
souvent un casse-tête pour 'échange et le stockage de documents utiles à un projet de construction est les responsables. Il existe bien des solutions comme Buzzsaw d'Autodesk ou Projectwise de Bentley. Reste que leur couverture fonctionnelle incontestable constitue parfois un handicap pour satisfaire des besoins où la simplicité de déploiement et d'utilisation est fondamentale. Ce qui est souvent le cas dans le secteur du bâtiment, activité caractérisée par une

multitude de partenaires, aux ressources informatiques très hétérogènes et en constant déplacement.

Créée il y a une petite dizaine d'années et forte aujourd'hui de 90 salariés, la société française Oodrive exploite totalement ce créneau avec sa solution iExtranet pour le partage de documents sécurisés. Sa particularité ? L'utilisation du mode SaaS, appelé par d'autres acteurs OnDemand ou ASP, bref, la mise à disposition d'une application logicielle à travers le

web. Seconde particularité, la commercialisation n'est pas liée au nombre d'utilisateurs (qui est illimité), mais à l'espace de stockage disponible. Ainsi, selon que vous ayez choisi la version Pro, ou la version Entreprise (plus évoluée en terme de paramétrage) vous devrez débourser 120  $\in$  HT par mois pour un espace de stockage de 1 Go et 20 € HT le Go supplémentaire (prix dégressif), ou 250 € HT par mois pour un espace de stockage de 2 Go et 40 € HT le Go supplémentaire.

iExtranet est donc une plateforme accessible directement depuis n'importe quel navigateur web et permettant à des partenaires d'un même projet d'échanger des plans, des images, des vidéos ou tout document de bureautique. Ces fichiers sont organisés selon une structure arborescente, similaire à votre explorateur de fichier Windows ou Mac. Comme l'explique Edouard de Remur, l'un des fondateurs d'Oodrive, *« la plupart du temps, nos clients utilisent notre solution pour construire une plate-forme dédiée à un projet. Les utilisateurs référencés accèdent à ce site à l'aide d'un simple login/ mot de passe et choisissent l'une des douze langues disponibles. Il n'y a même pas de plug-in à installer sur la machine ».*

La gestion des accès peut se faire en fonction des personnes, des projets, des dossiers, voire des actions autorisées. Il est ainsi possible d'autoriser Mr Machin à ouvrir le dossier Tartempion, à l'annoter et à le partager seulement avec Mr Truc. Il est également possible de limiter dans le temps cette autorisation, mais aussi de déclencher une notification par mail de l'ouverture d'un dossier par un tiers ou de la mise à jour d'un document.

Ce logiciel, ou plutôt ce service accessible à travers le web, dispose également d'un visualisateur de plan intégré permettant d'ouvrir, d'annoter, de zoomer ou de prendre des cotes de fichiers aux formats DXF,

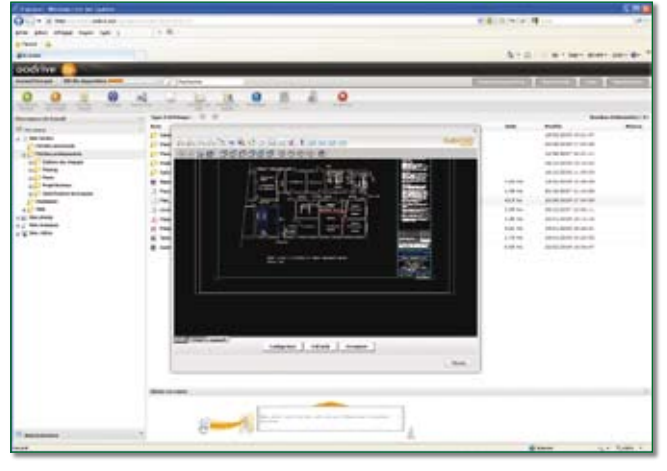

*Oodrive propose une solution de partage documentaire sécurisé et utilisable en mode Saas.*

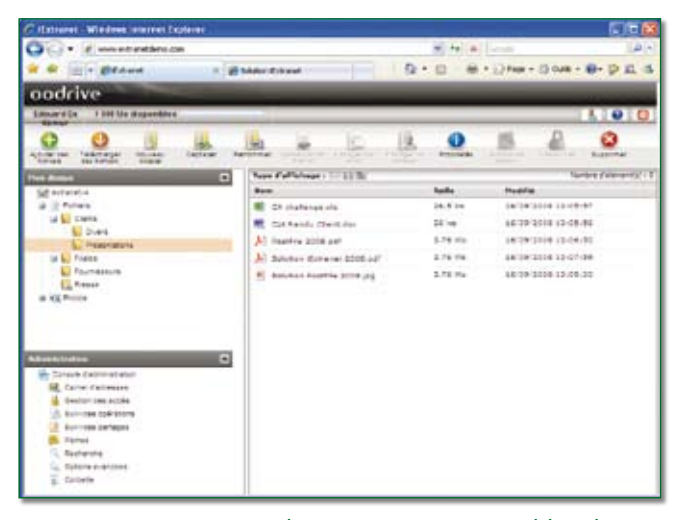

*Grâce à iExtranet, vos documents sont accessibles directement depuis n'importe quel navigateur web.*

DWG ou DWF. S'il ne s'agit pas d'un gestionnaire de projet, iExtranet dispose néanmoins d'un reporting permettant la traçabilité des actions : récapitulatif global, par personne, par dossier, par fichiers, par adresse IP, etc. Il est exploitable en ligne ou exportable au format CSV pour être intégré dans un autre document. Notons également la disponibilité d'outils de recherche plein texte, d'enregistrement de mémos et la gestion du versionning des documents stockés.

Oodrive annonce 2400 clients utilisateurs de son application, dont 95 % ont adopté le mode SaaS. *« Des entreprises de toutes tailles du BTP, des agences d'architecture, des bureaux d'études, des ministères… des acteurs de la conception, jusqu'à la production en passant par la vente ont choisi iExtranet. Sa simplicité de mise en œuvre, d'administration, mais aussi ses fonctions intégrées de sécurité permettent d'envisager sereinement l'hébergement*

*de ses données à l'extérieur. Pour éviter tout type de piratage interne ou externe, les échanges de données sont cryptés selon trois niveaux concourants : SSL, paramétrage des profils utilisateurs et par clé sur le serveur »* détaille Edouard de Remur. Les données sont hébergées sur deux data center de Colt Telecom situé à Paris. Deux autres data center situés en Asie et en Amérique du Nord devraient voir le jour d'ici 2010. L'entreprise s'engage à une disponibilité de 99,8 % de son service.

Dernier point positif, iExtranet permet de partager en ligne et d'envoyer par email tous types de fichiers, quel que soit leur taille ou leur format. Un applet Java permet en effet de contourner la limitation de transfert de fichier à 2 Go des serveurs http et https.

Les limitations : pas encore de gestion de Workflow sur la version actuelle, pas de vue métier des données, ni d'outil de planification de projet.  $\blacklozenge$ 

## **Le cas client**

Eiffage Construction a lancé un chantier à Vitry/Seine pour la construction de logements collectifs. Pour faciliter les process entre les partenaires du projet, le constructeur a déployé la plateforme iExtranet qui centralise les documents afférents. Pour Frédéric Adam, conducteur de travaux : *« iExtranet permet un contrôle précis de l'information. Par exemple un compte-rendu architecte peut être mis à disposition de l'architecte, du client, et d'Eiffage Construction, mais sans que les sous-traitants y aient accès. L'administrateur a la possibilité de décider qui peut ou ne peut pas avoir accès à tel ou tel document. Cela permet de limiter et surtout de sécuriser l'information. ».*

Les méthodes de travail et l'environnement propres à un chantier imposent des besoins bien spécifiques en termes de collaboration et de partage de fichiers : coordonner la production de différents plans du projet, centraliser les échanges de ces fichiers volumineux, simplifier les échanges entre partenaires, pour la plupart néophytes en informatique, enfin sécuriser ces transferts d'information. Des contraintes auxquelles répondent l'outil d'Oodrive selon Frédéric Adam. *« Il n'y a pas besoin de faire transiter tous les documents par notre siège pour que mes collègues les ajoutent sur le site Internet, chaque intervenant*

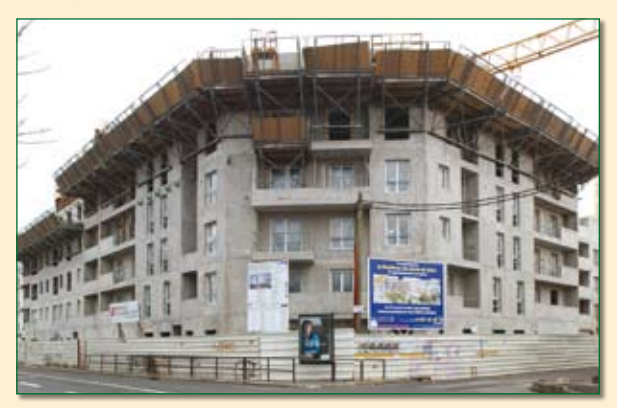

*peut mettre directement son compte-rendu en ligne. A partir du moment où l'on insère un fichier du même nom qu'un fichier existant, un nouvel indice se crée donnant toujours accès à la dernière version, les anciennes étant archivées. Une alerte e-mail est envoyée aux intervenants pour que chacun travaille toujours sur la dernière version du document. Et à partir du moment où le document est considéré comme validé, l'administrateur peut le bloquer afin qu'il ne soit plus modifiable. »*